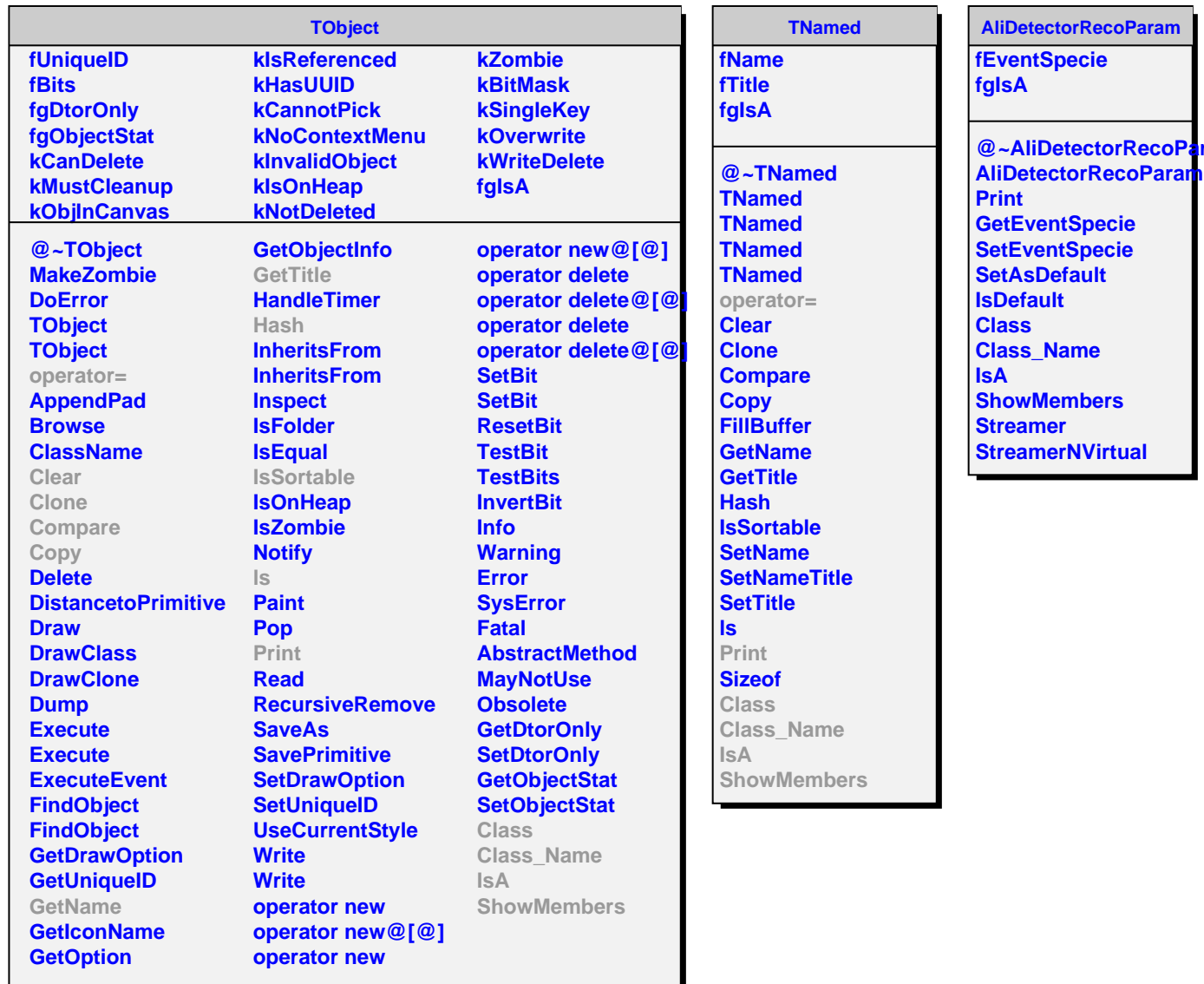

**d**